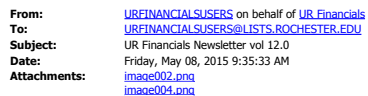

<span id="page-0-4"></span><span id="page-0-3"></span><span id="page-0-2"></span><span id="page-0-1"></span><span id="page-0-0"></span>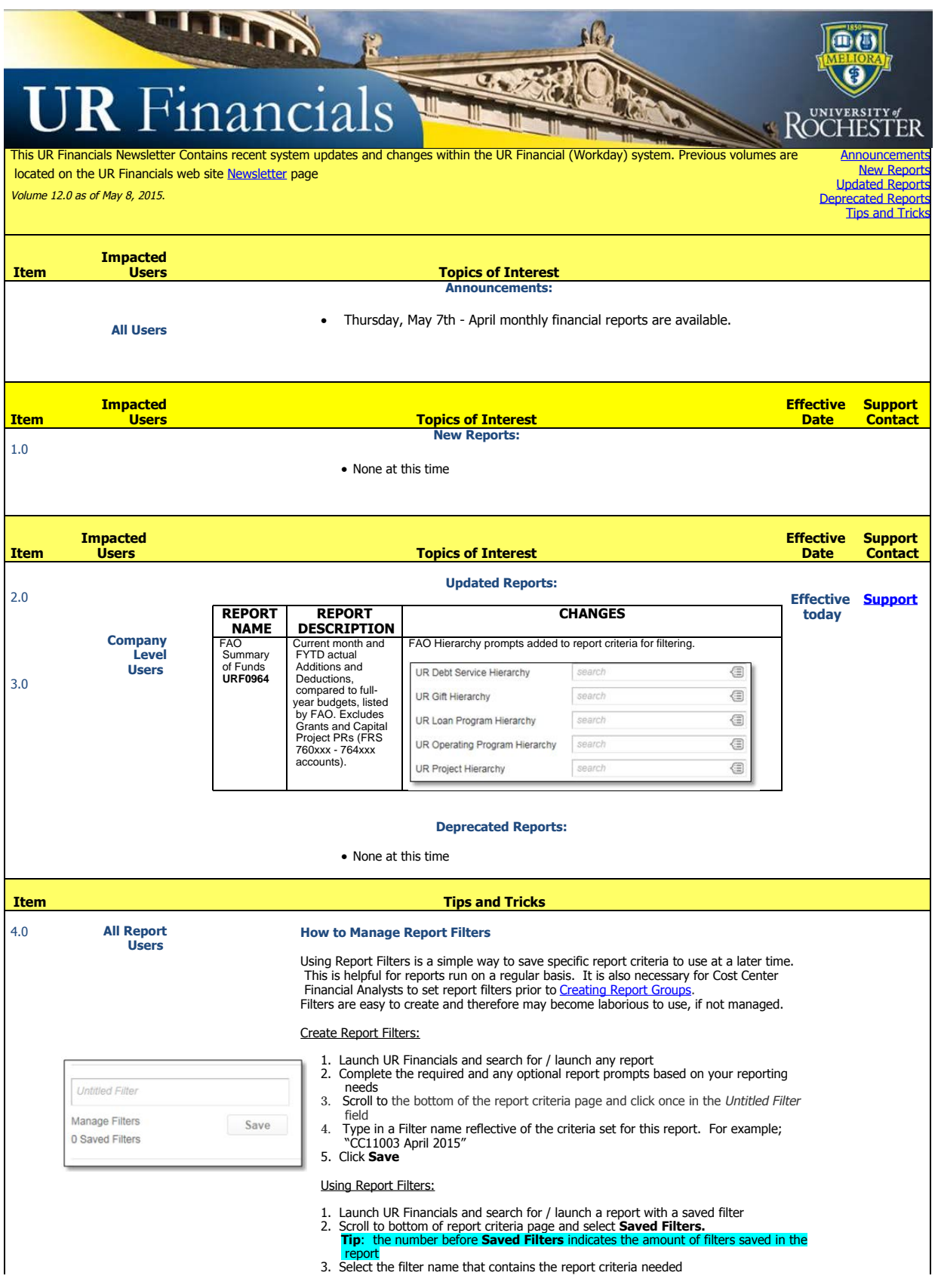

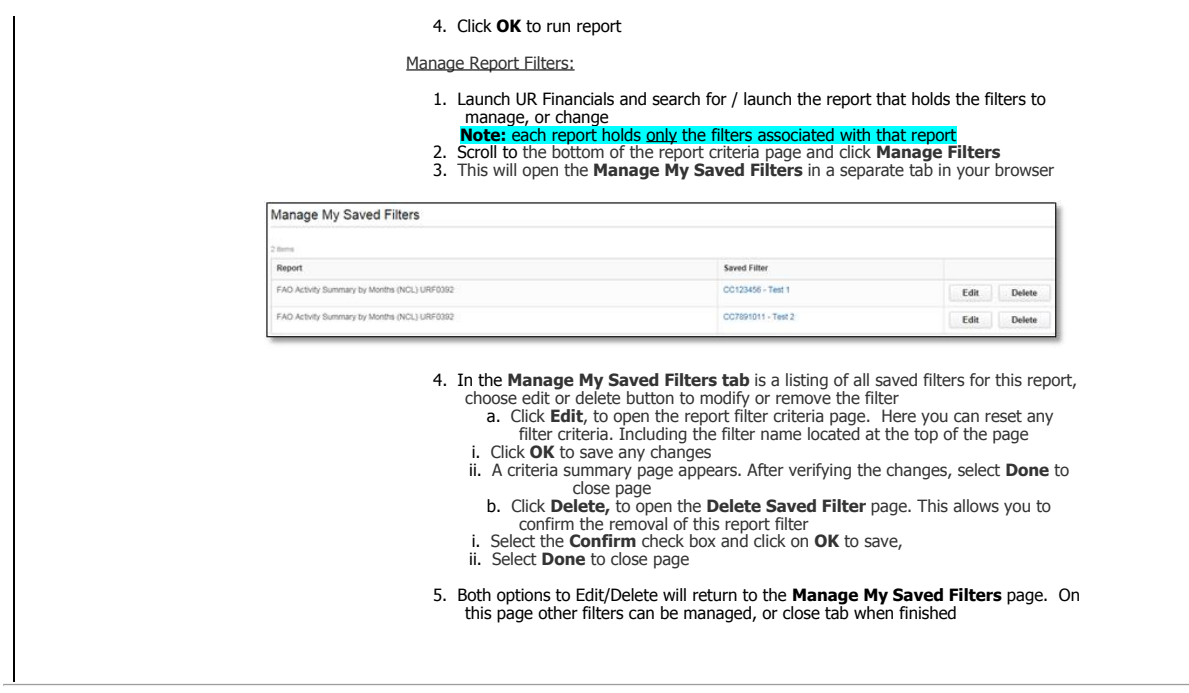

To unsubscribe from the URFINANCIALSUSERS list, click the following link:<br>[https://lists.rochester.edu/scripts/wa.exe?](https://lists.rochester.edu/scripts/wa.exe?TICKET=NzM1NzU2IGNpbmR5LmZyb250ZXJyZUBST0NIRVNURVIuRURVIFVSRklOQU5DSUFMU1VTRVJTIBDT72O5n12%2F&c=SIGNOFF)<br>[TICKET=NzM1NzU2IGNpbmR5LmZyb250ZXJyZUBST0NIRVNURVIuRURVIFVSRklOQU5DSUFMU1VTRVJTIBDT72O5n12%2F&c=SIGNOFF](https://lists.rochester.edu/scripts/wa.exe?TICKET=NzM1NzU2IGNpbmR5LmZyb250ZXJyZUBST0NIRVNURVIuRURVIFVSRklOQU5DSUFMU1VTRVJTIBDT72O5n12%2F&c=SIGNOFF)